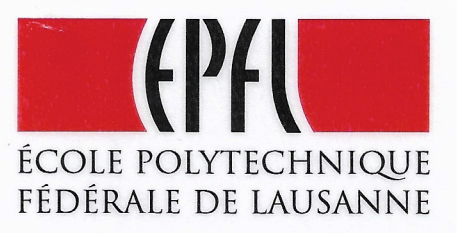

## **ATTESTATION**

Le Domaine IT de l'EPFL atteste que

## **Monsieur Alexandre GONZALEZ**

a participé au cours N° 14-0409

## **Ecriture web** atelier pratique

Lausanne, le 15 décembre 2014

Le formateur :

 $\vec{r}$ 

singuliers - Jean-Marc Sandoz

L'organisateur : Domaine IT-Support aux utilisateurs

Pierre Berberat